## ◎2-2-3. パスワード・メールアドレスを変更する

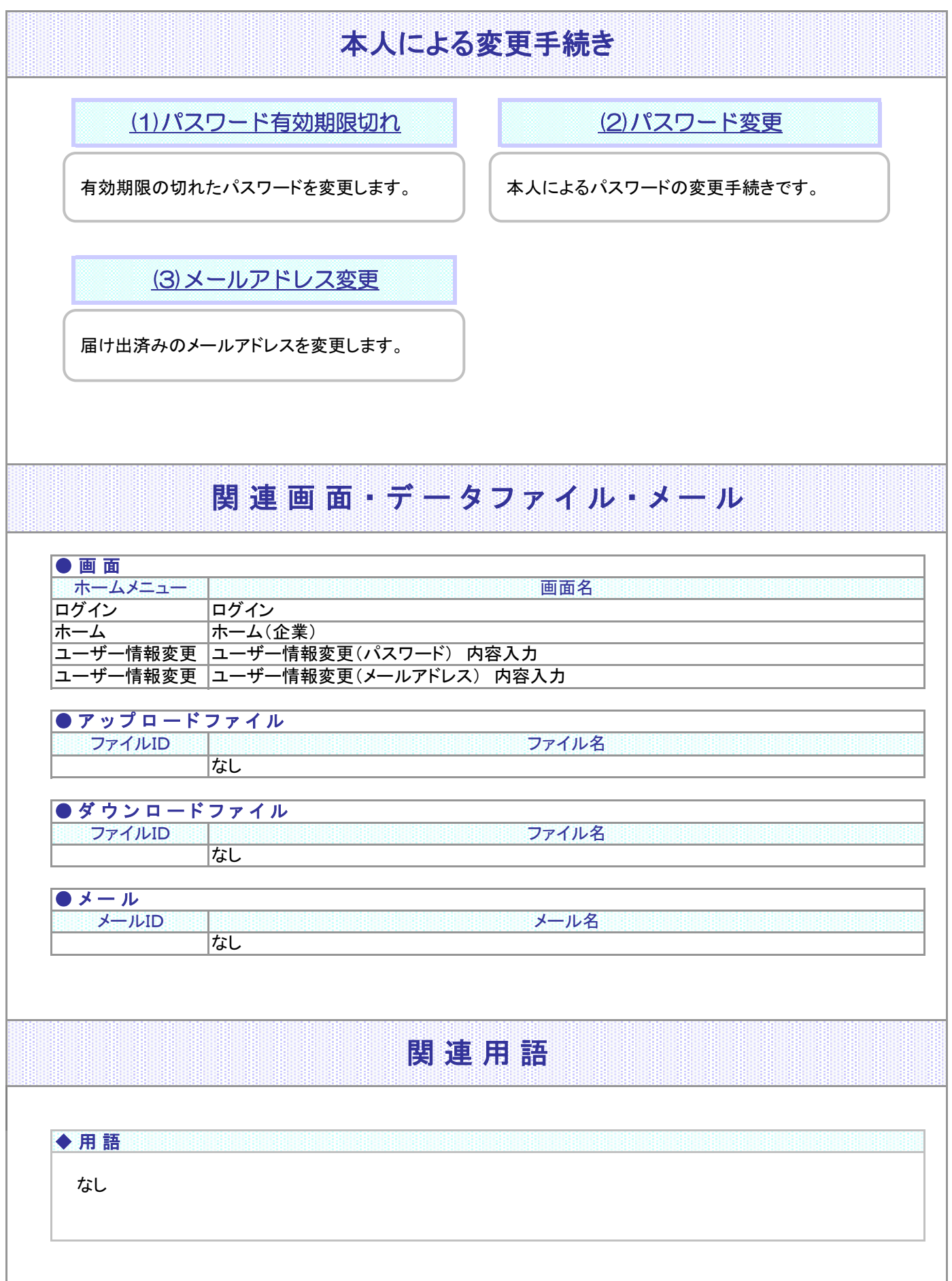

## 2-2-3.概要-2

(1)パスワード有効期限切れ

<span id="page-2-0"></span>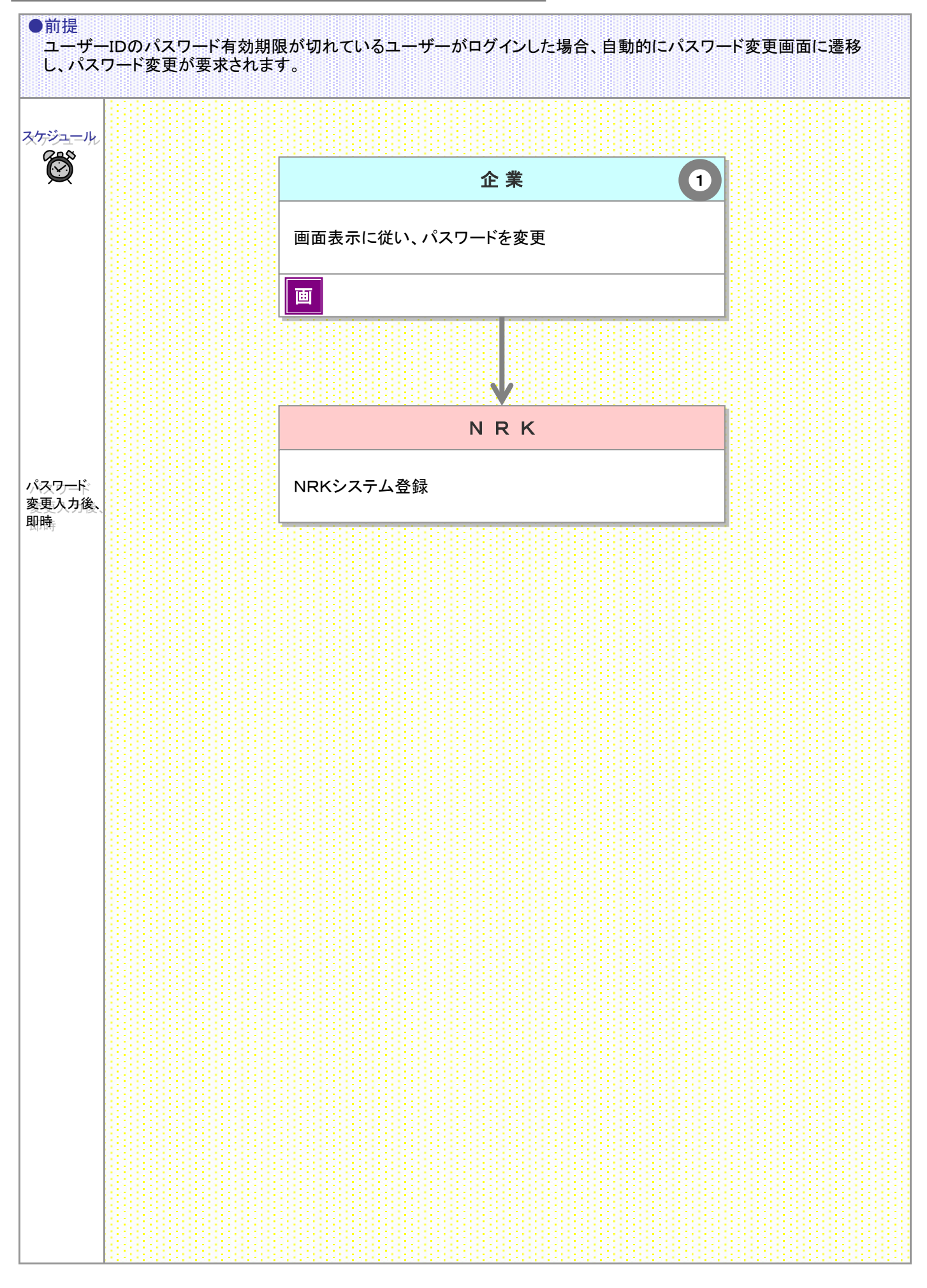

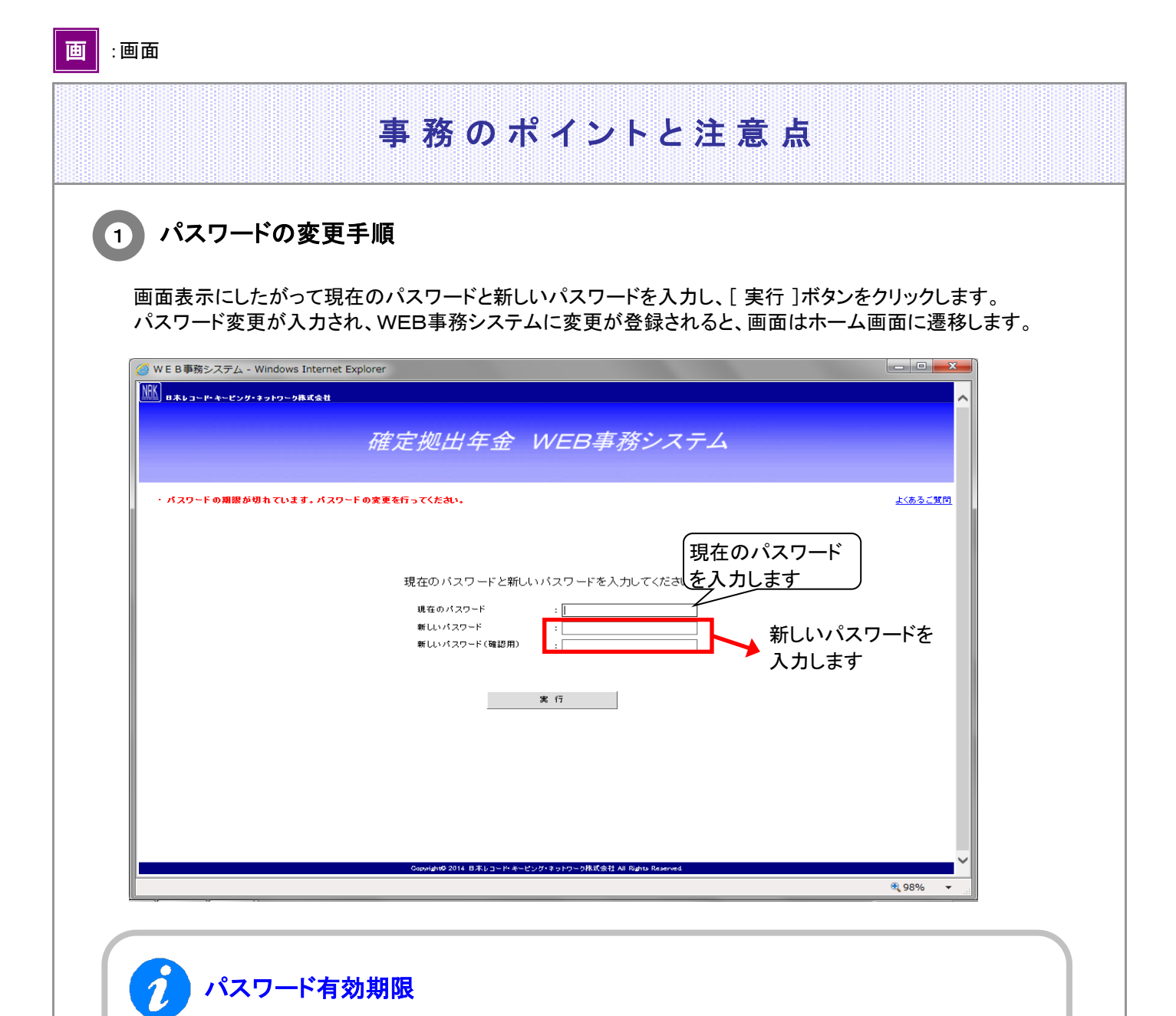

パスワードの有効期限は、前回の変更から60日になります。 ただし、運営管理機関ユーザーIDで運営管理機関のWEBからログインするシングルサインオン(SS O)ユーザーについて、WEB事務システムではパスワードの有効期限は管理しておりません。 ご不明な場合は、運営管理機関までお問い合わせください。

(2)パスワード変更

<span id="page-4-0"></span>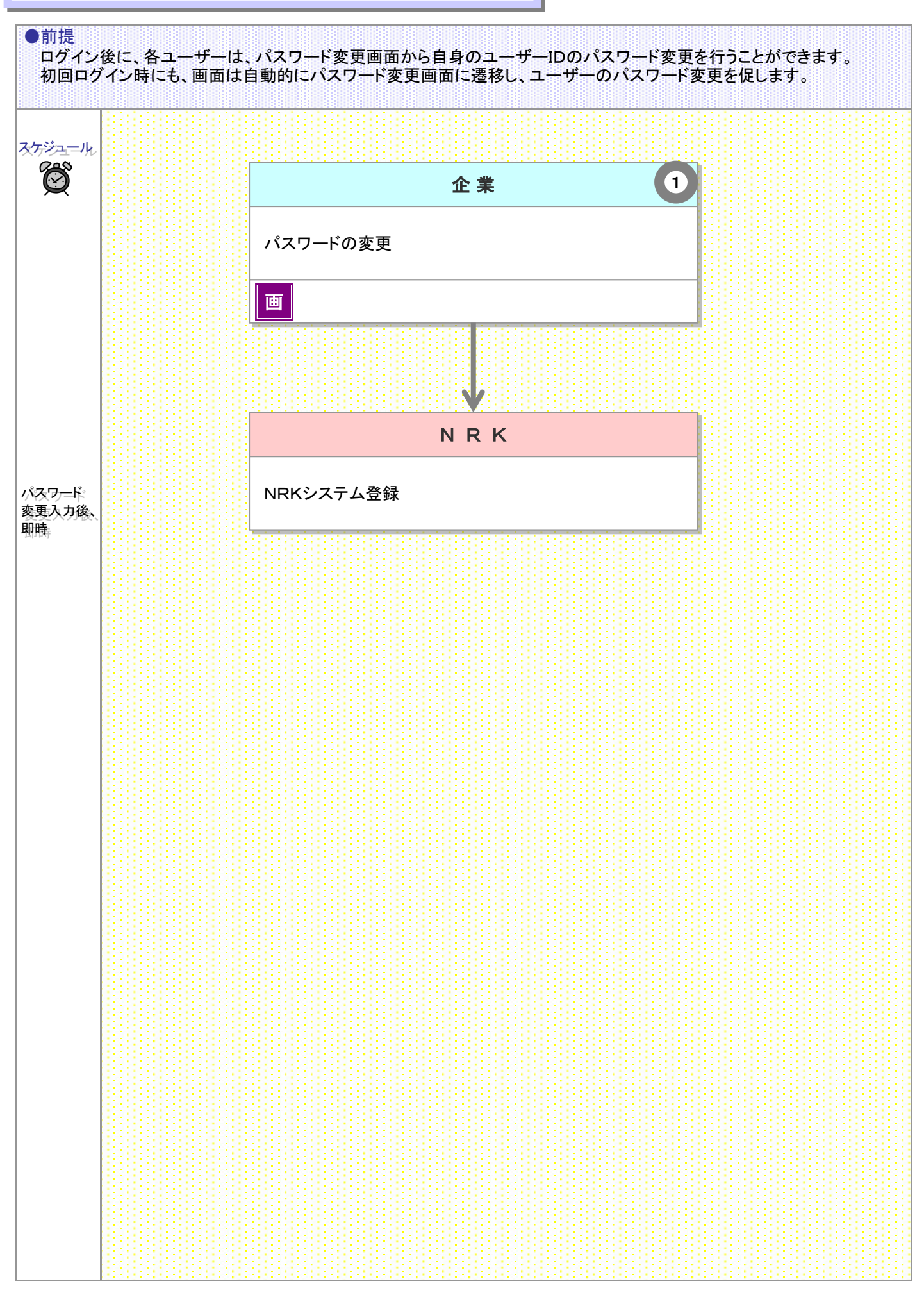

<sup>2-2-3(2)</sup>パスワード変更-1

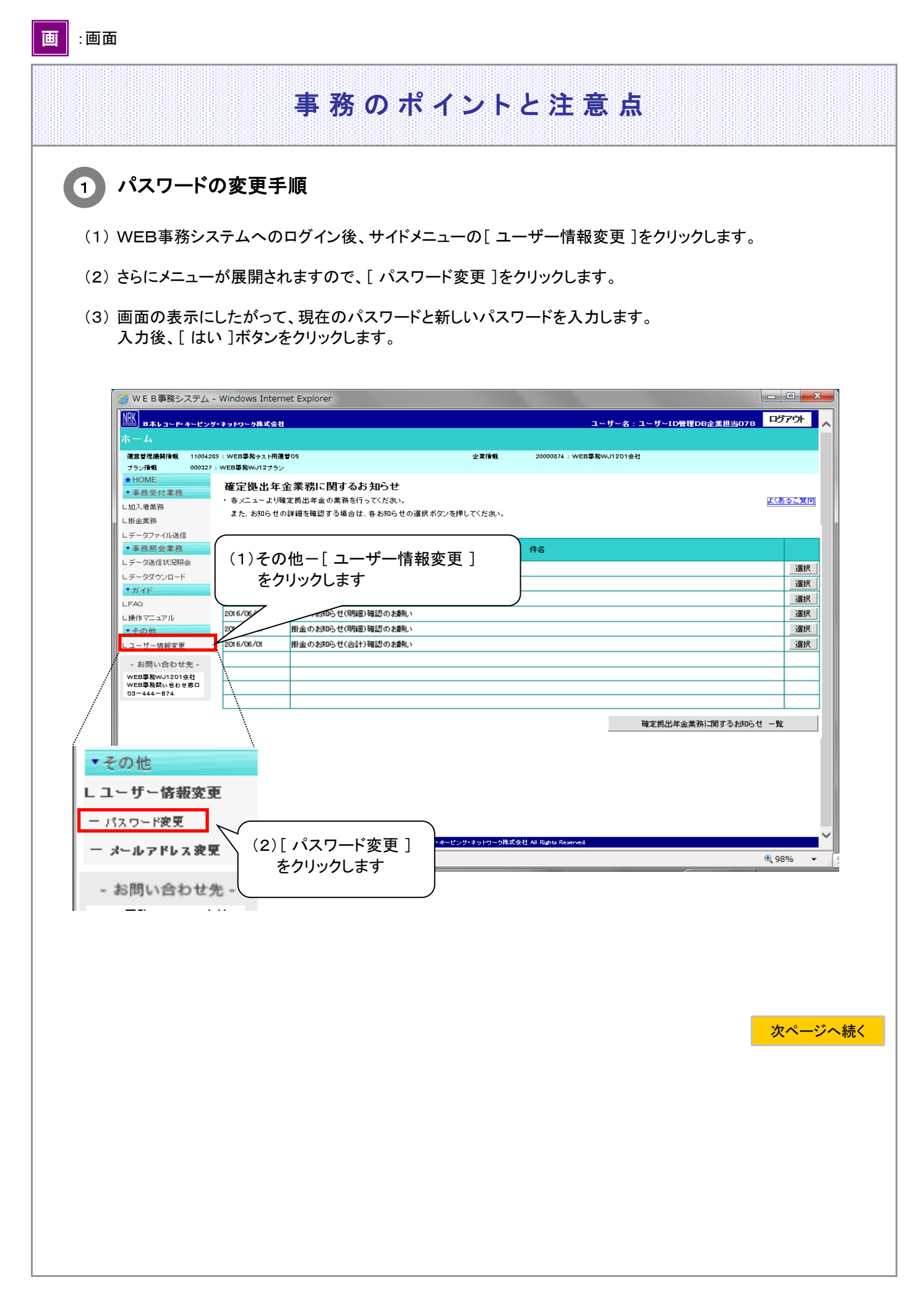

2-2-3(2)パスワード変更-2

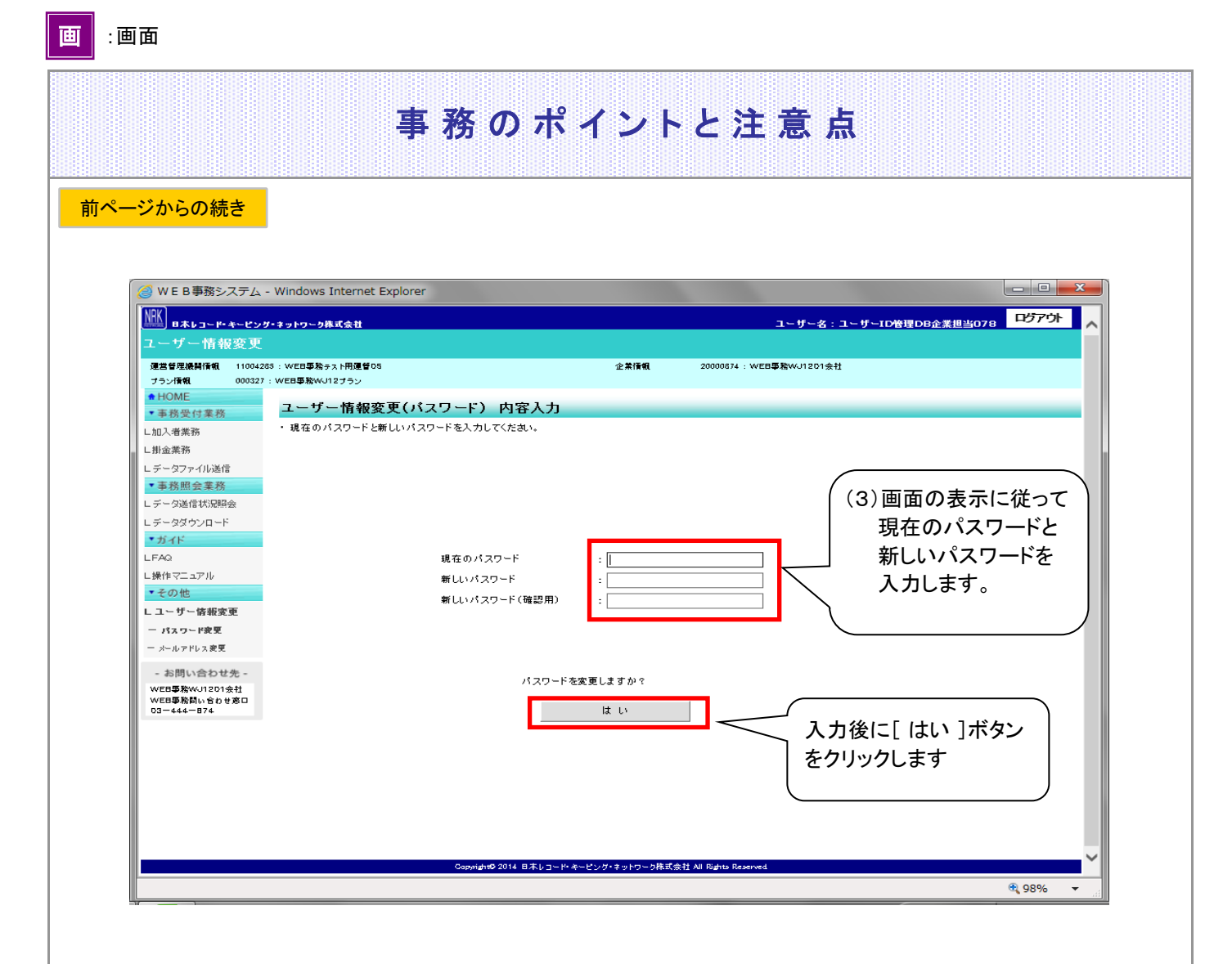

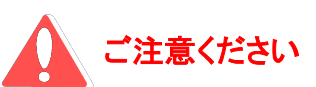

運営管理機関ユーザーIDで運営管理機関のWEBからログインするシングルサインオン(SSO)ユー ザーは、WEB事務システムの画面ではそのパスワードを変更することはできません。 運営管理機関のWEBに戻り、そちらでパスワードを変更してください。

2-2-3(2)パスワード変更-4

(3)メールアドレス変更

<span id="page-8-0"></span>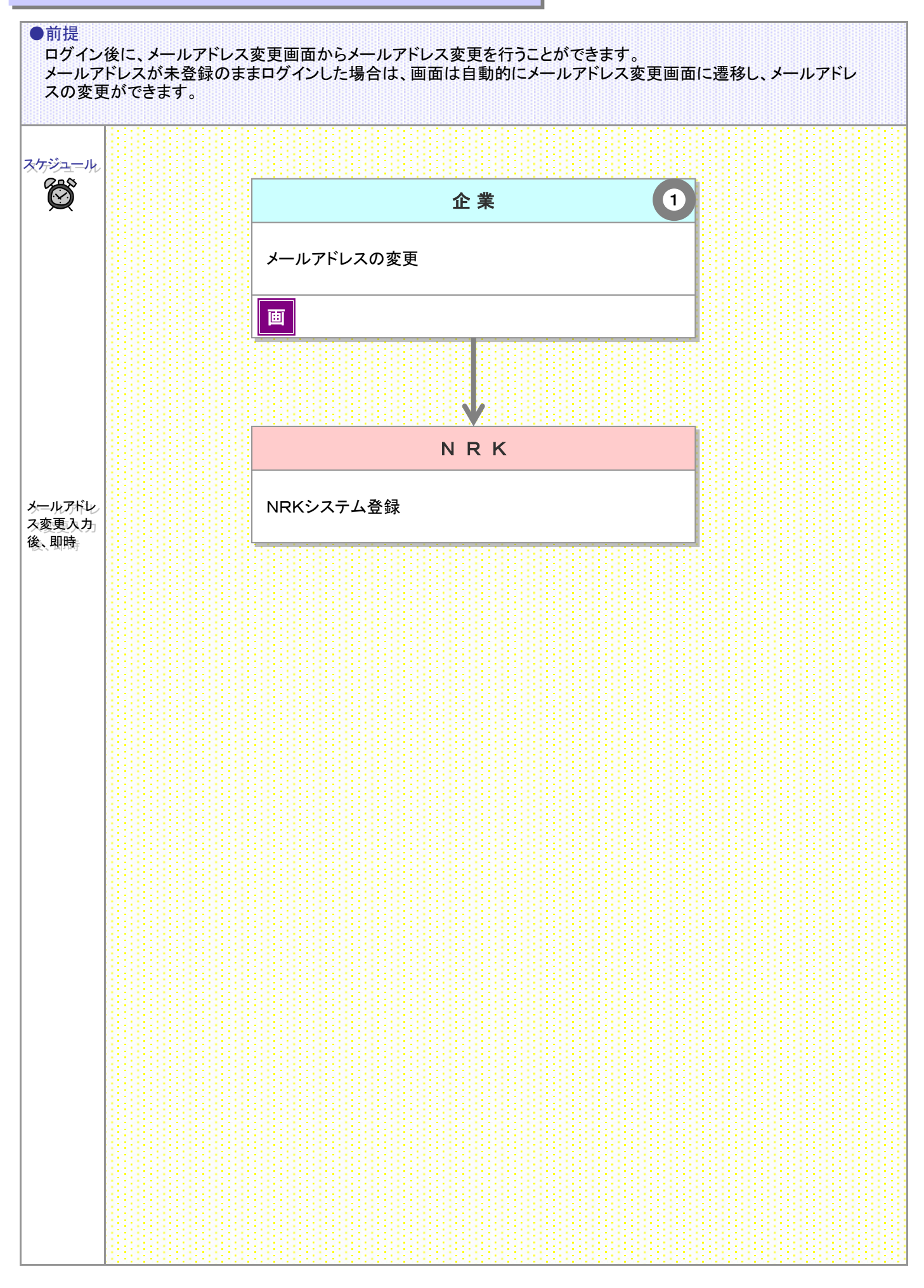

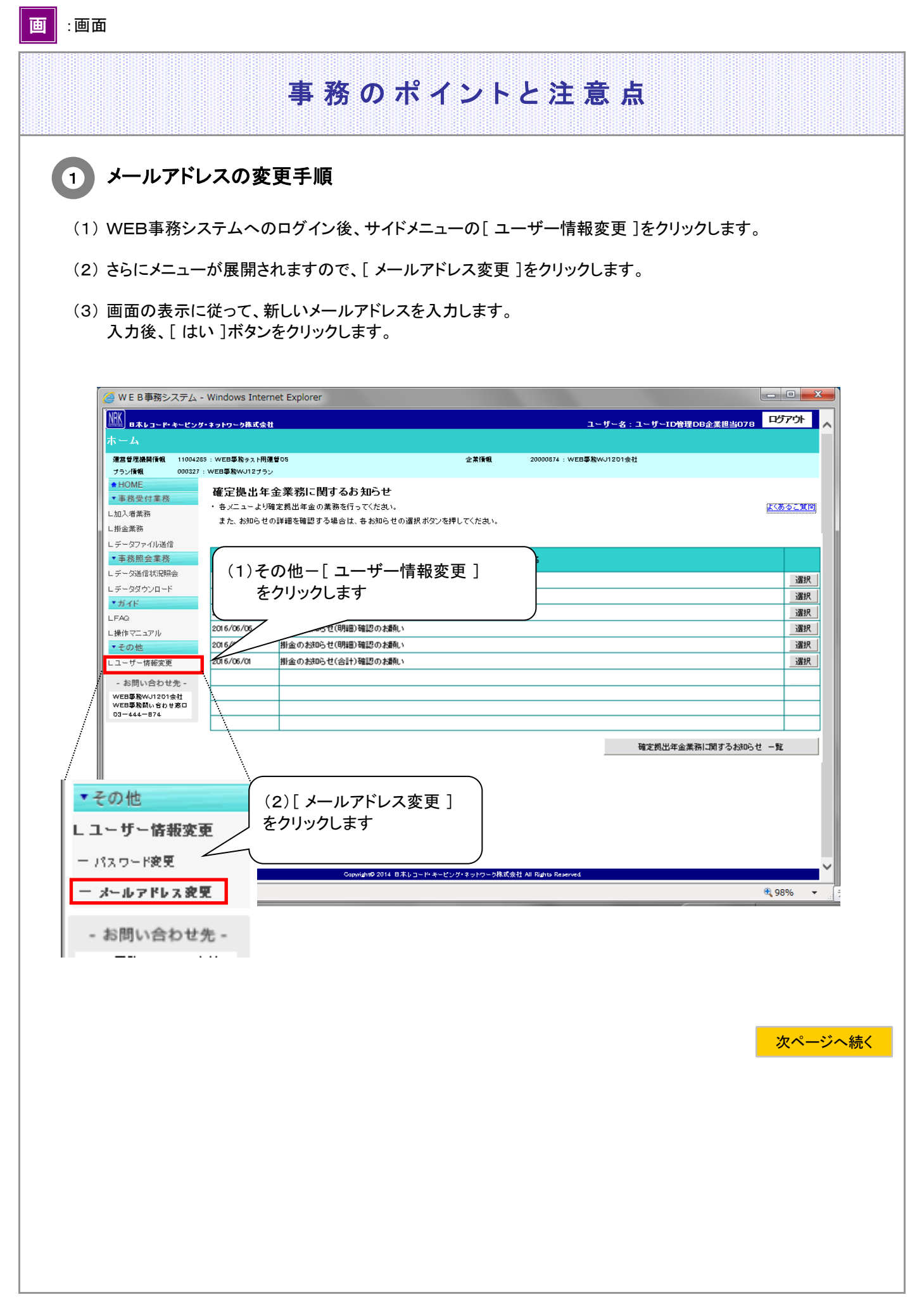

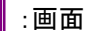

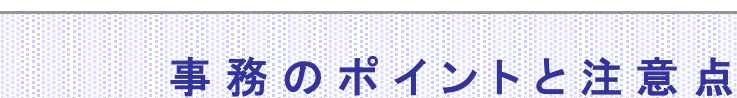

## 前ページからの続き

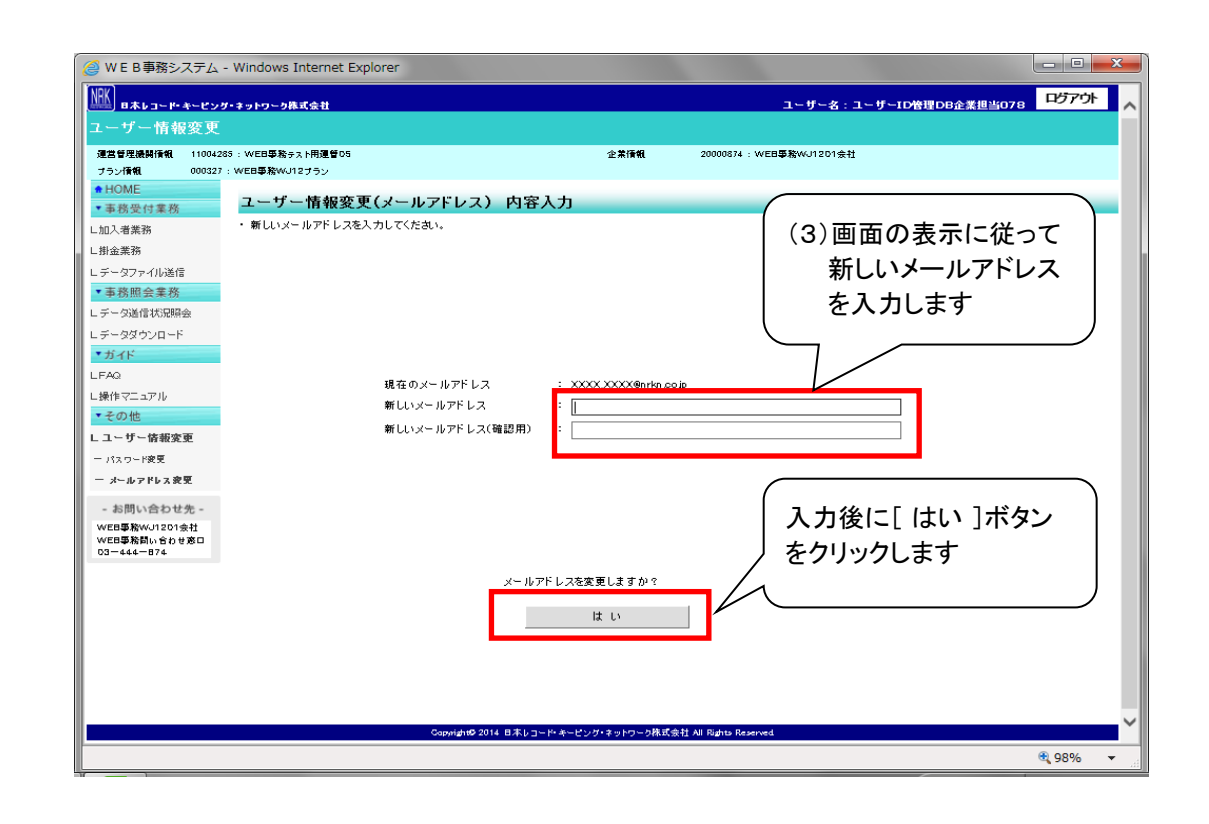

2-2-3(3)メールアドレス変更-4